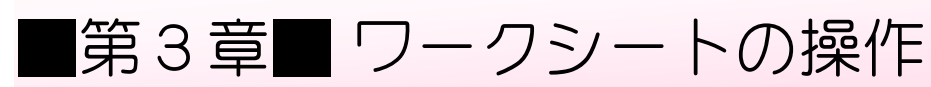

### STEP 1. ワークシートを挿入する

#### 1. Sheet3 の<sup>残</sup>にワークシートを追加 ついか しましょう。

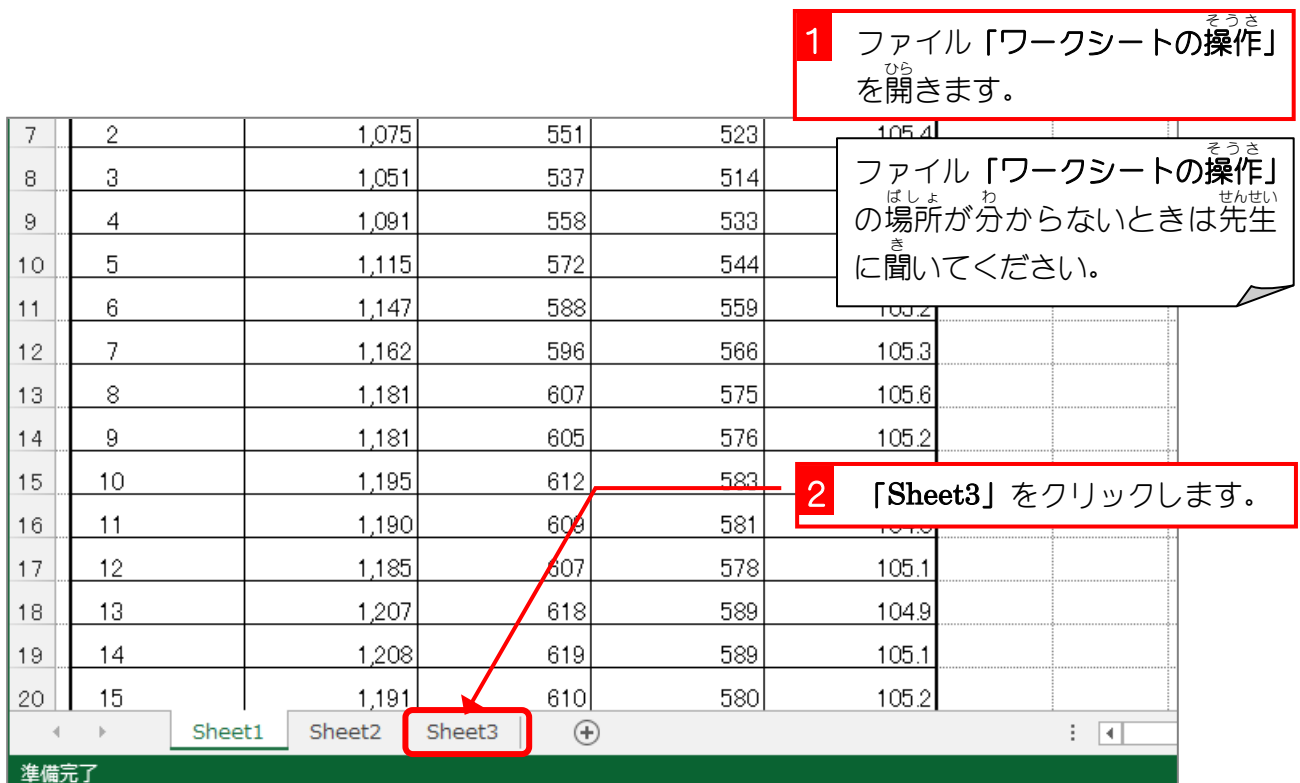

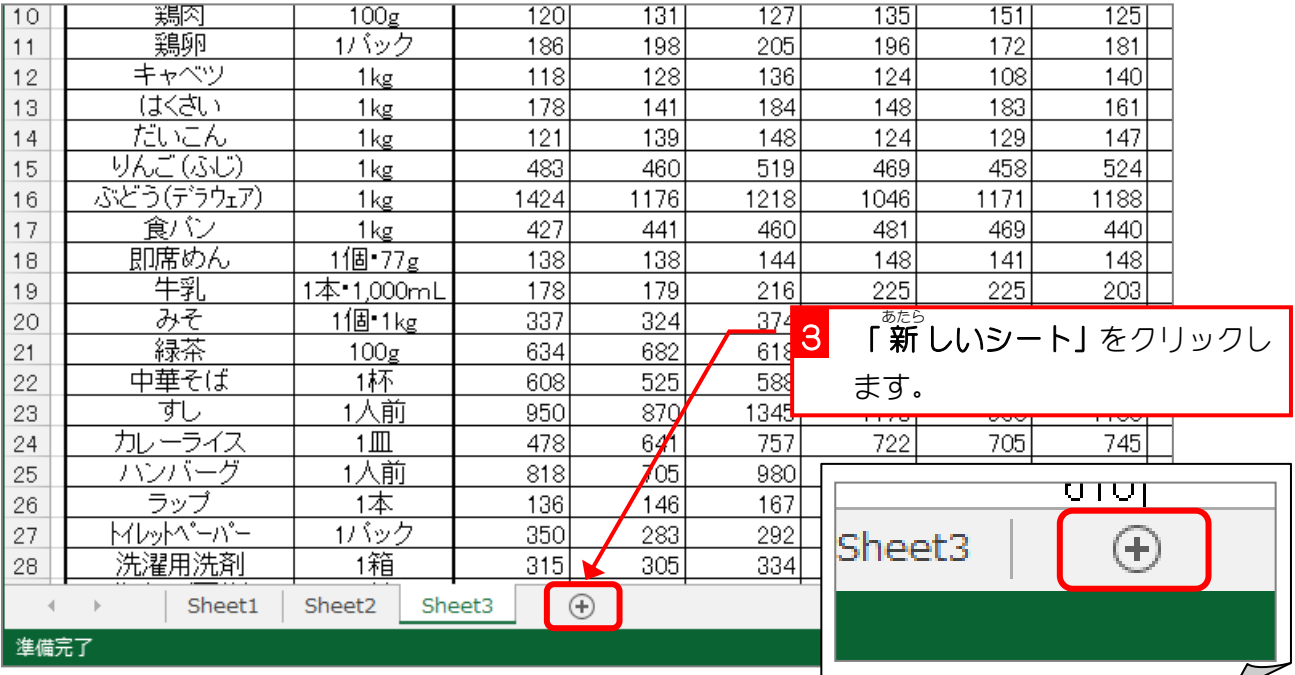

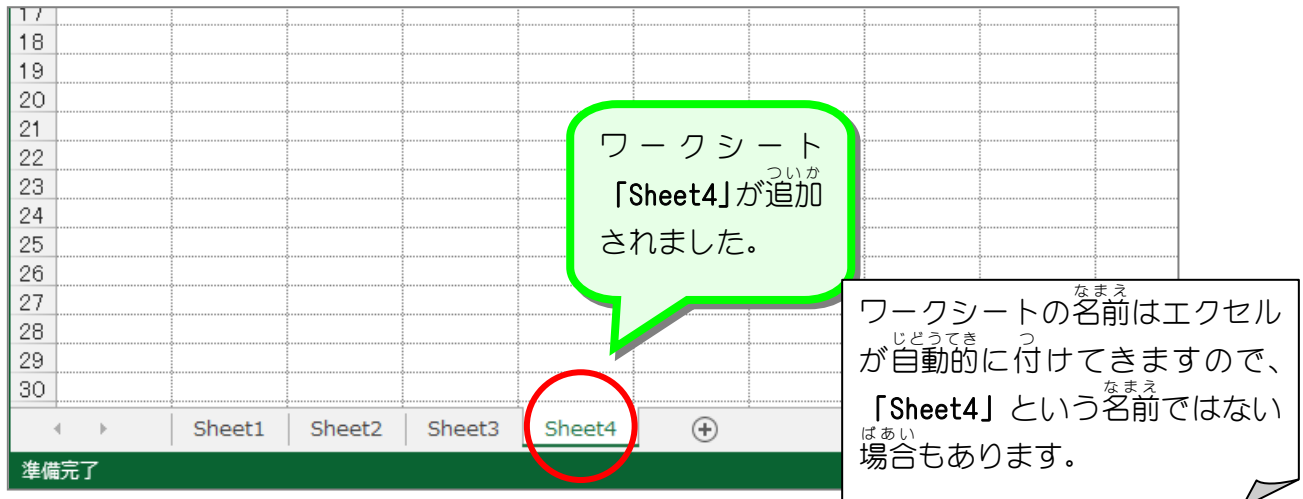

シート見出し

ずの赤枠で囲んだところを「シート寛出し」といい、この部分をクリックすることでシートを <u>。</u><br>切り替えることができます。

<sub>せんたく</sub><br>選択されたシートのシート見出しは色が少し白く、文字の色が 緑 にかわります。下の図では 「Sheet4」が選択されている状態です。

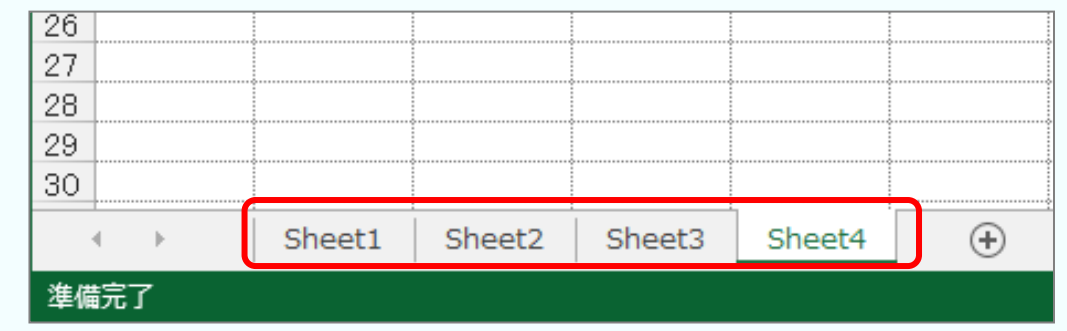

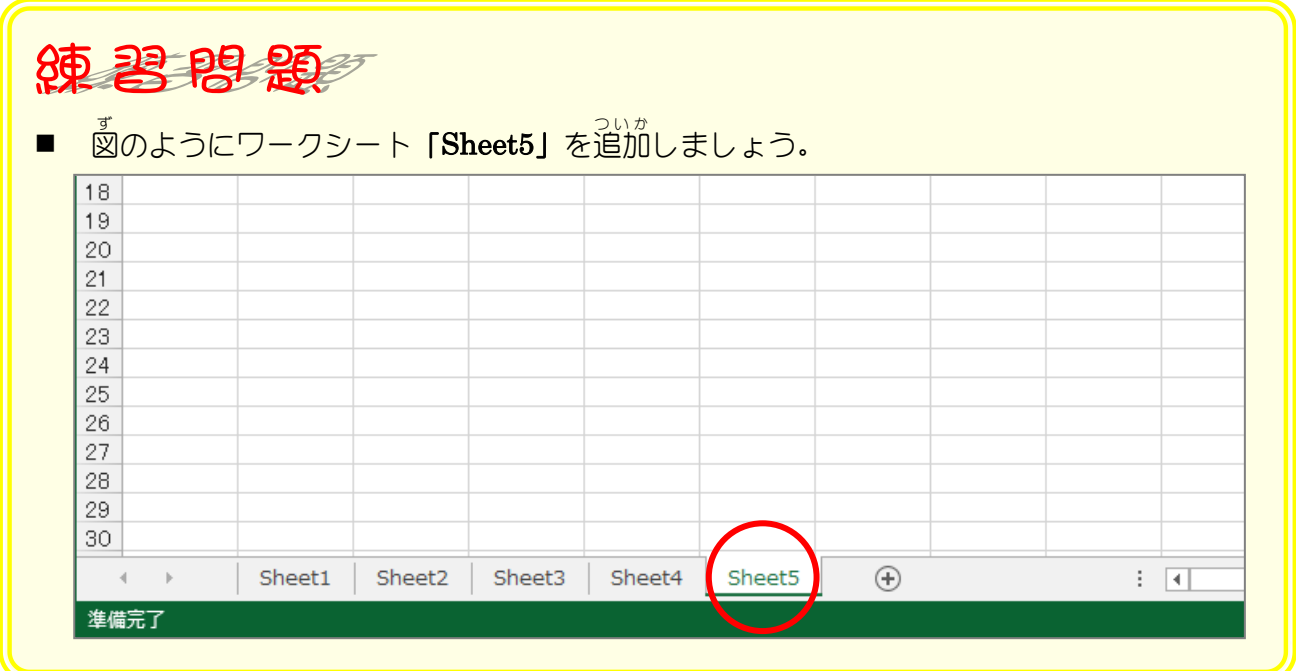

# STEP 2. ワークシートを削除する

#### - .<br>- シート「Sheet5」を削除しましょう

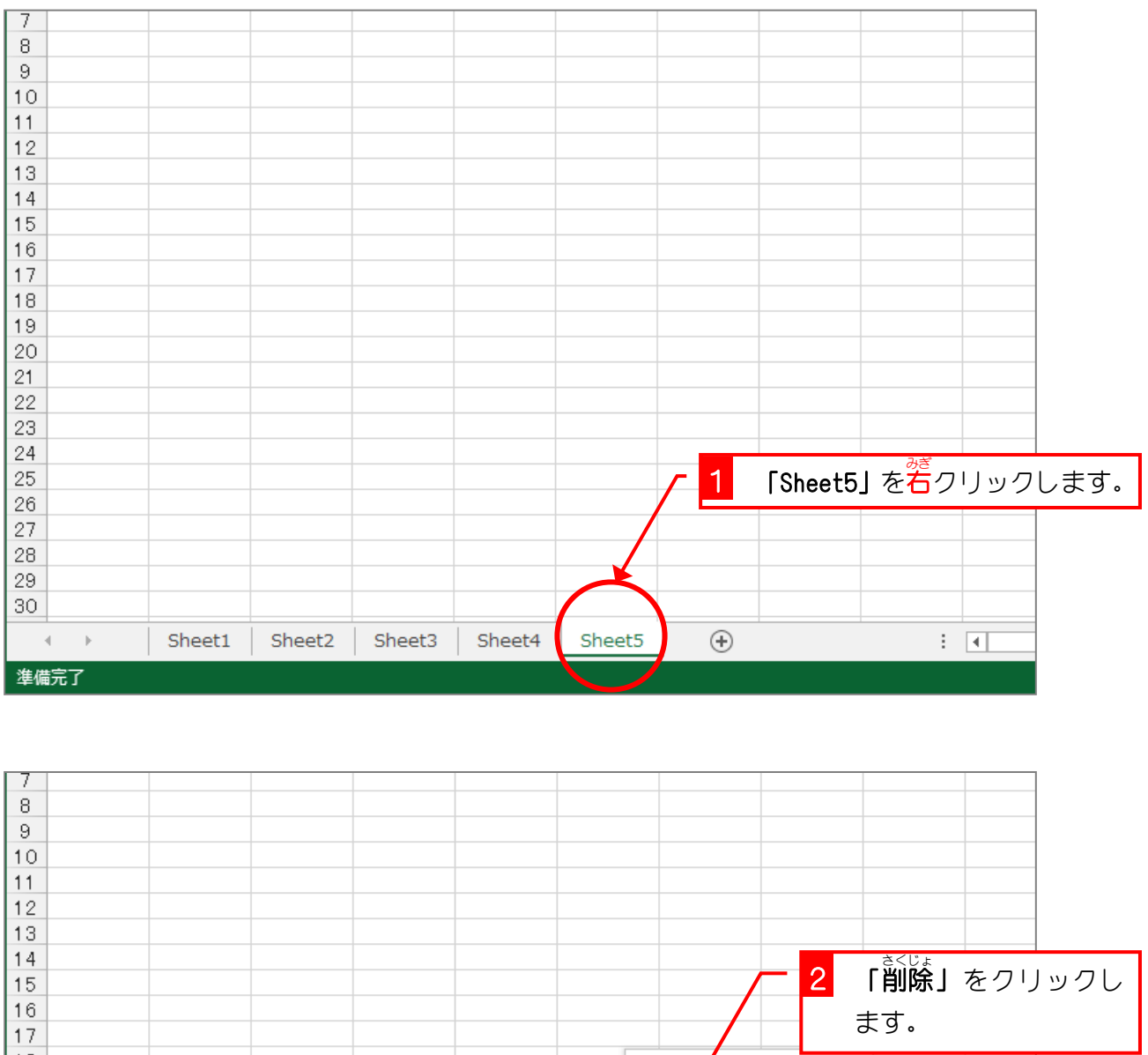

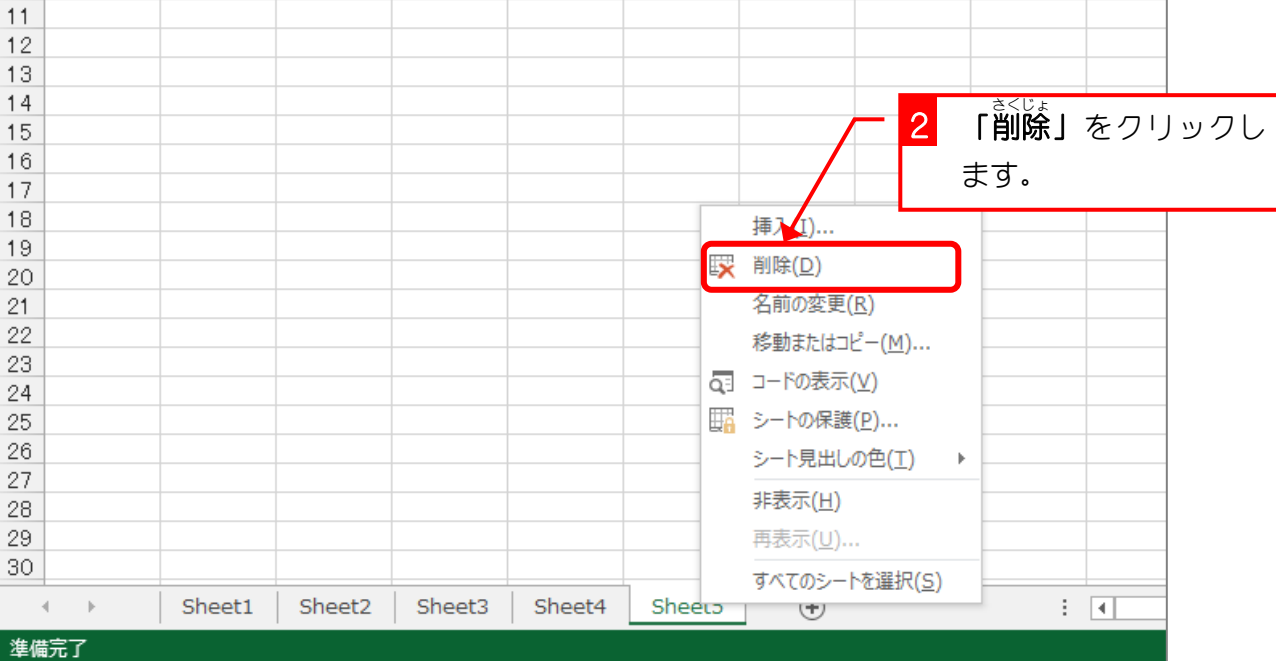

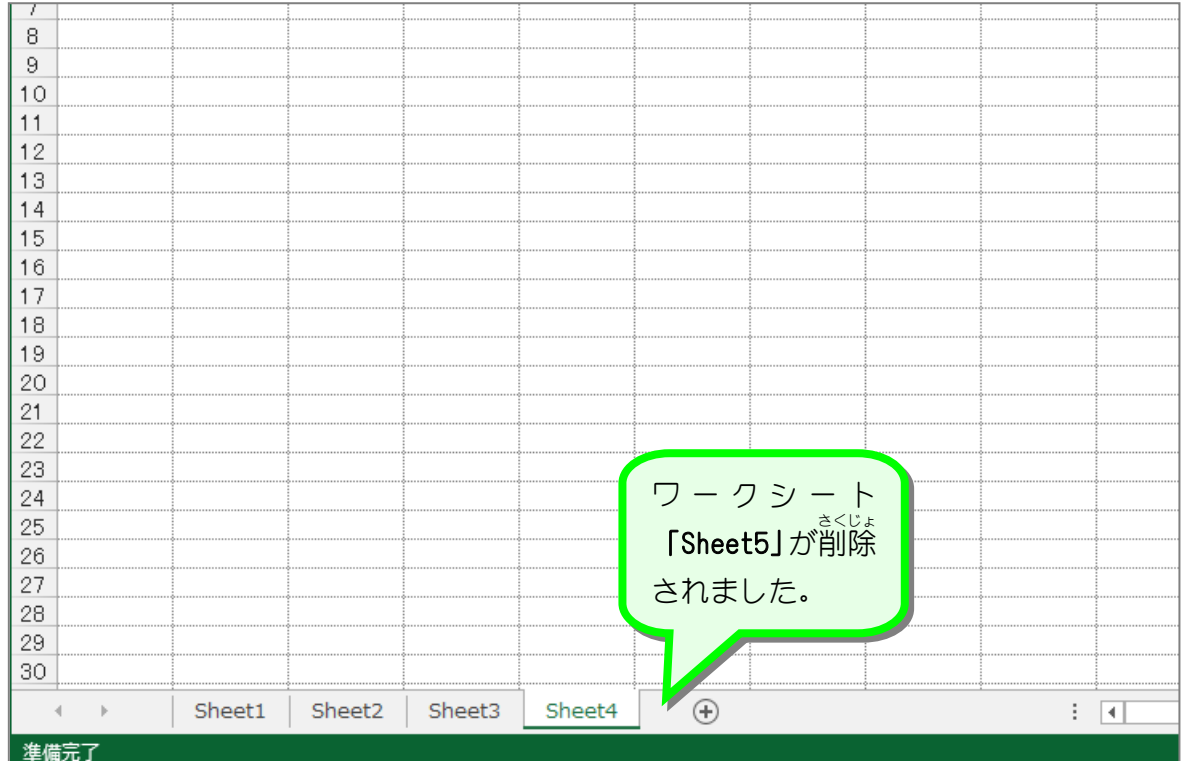

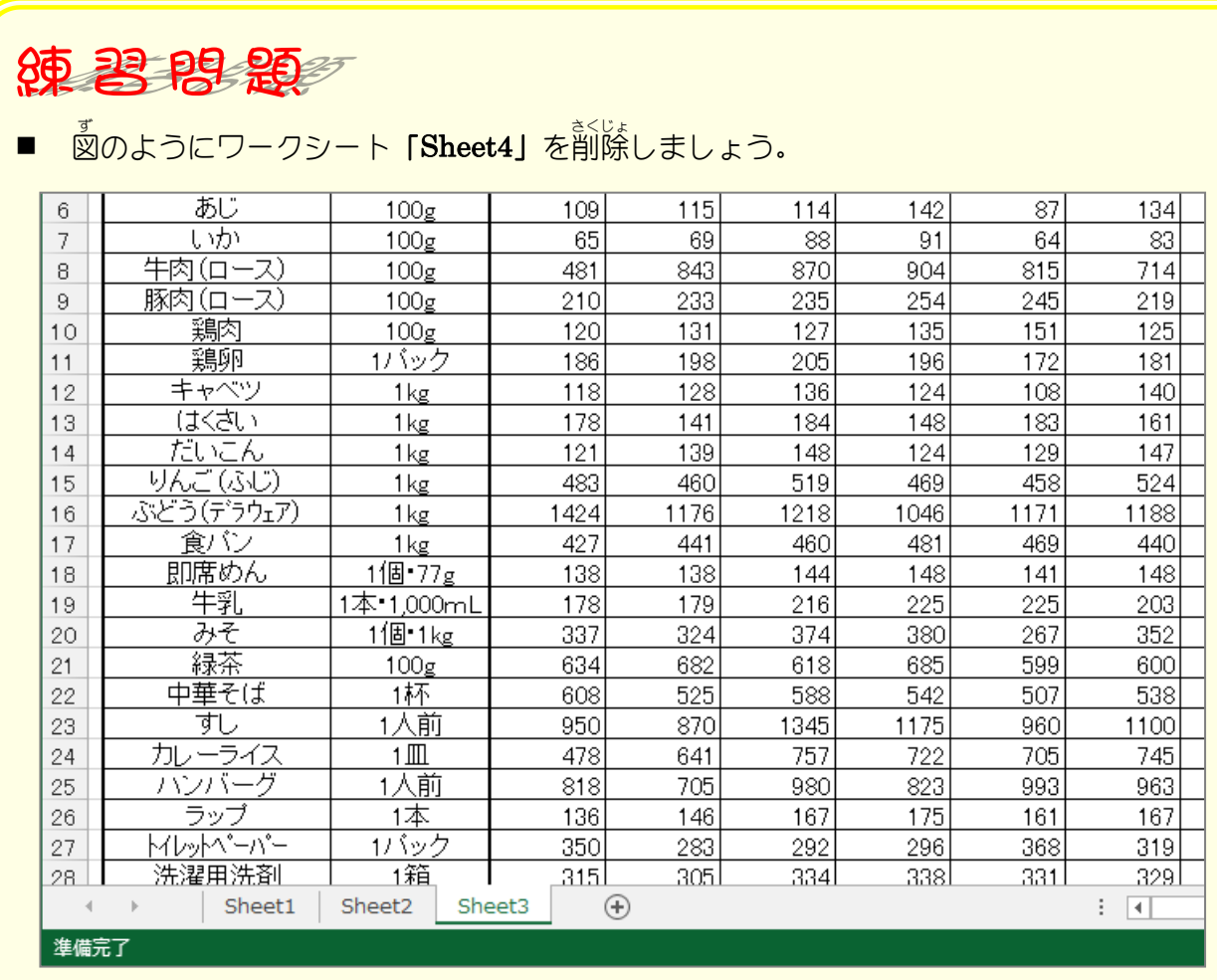

- 103 -

# STEP 3. シート見出しの名前を変更する

#### 1. Sheet1 の名前 な ま え を「男女 だんじょ 別 べつ 人口 じんこう 」に変 か えましょう

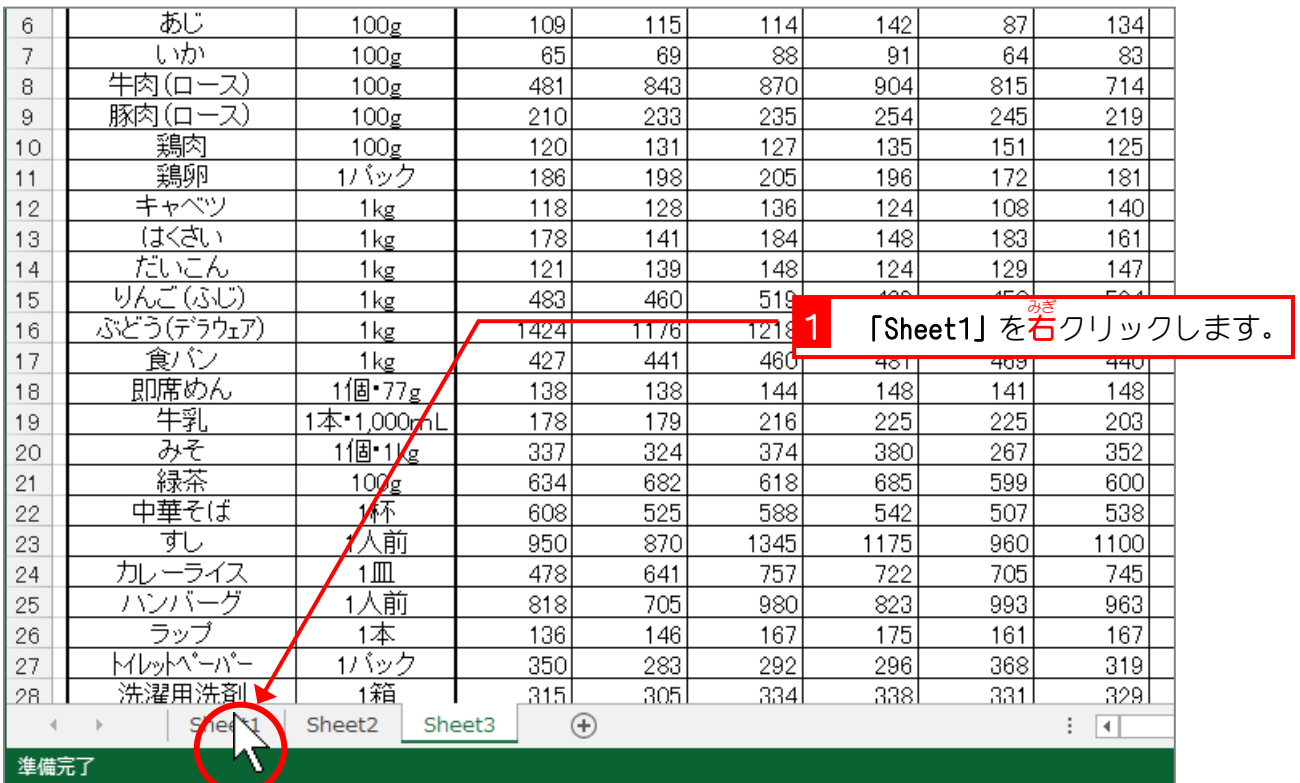

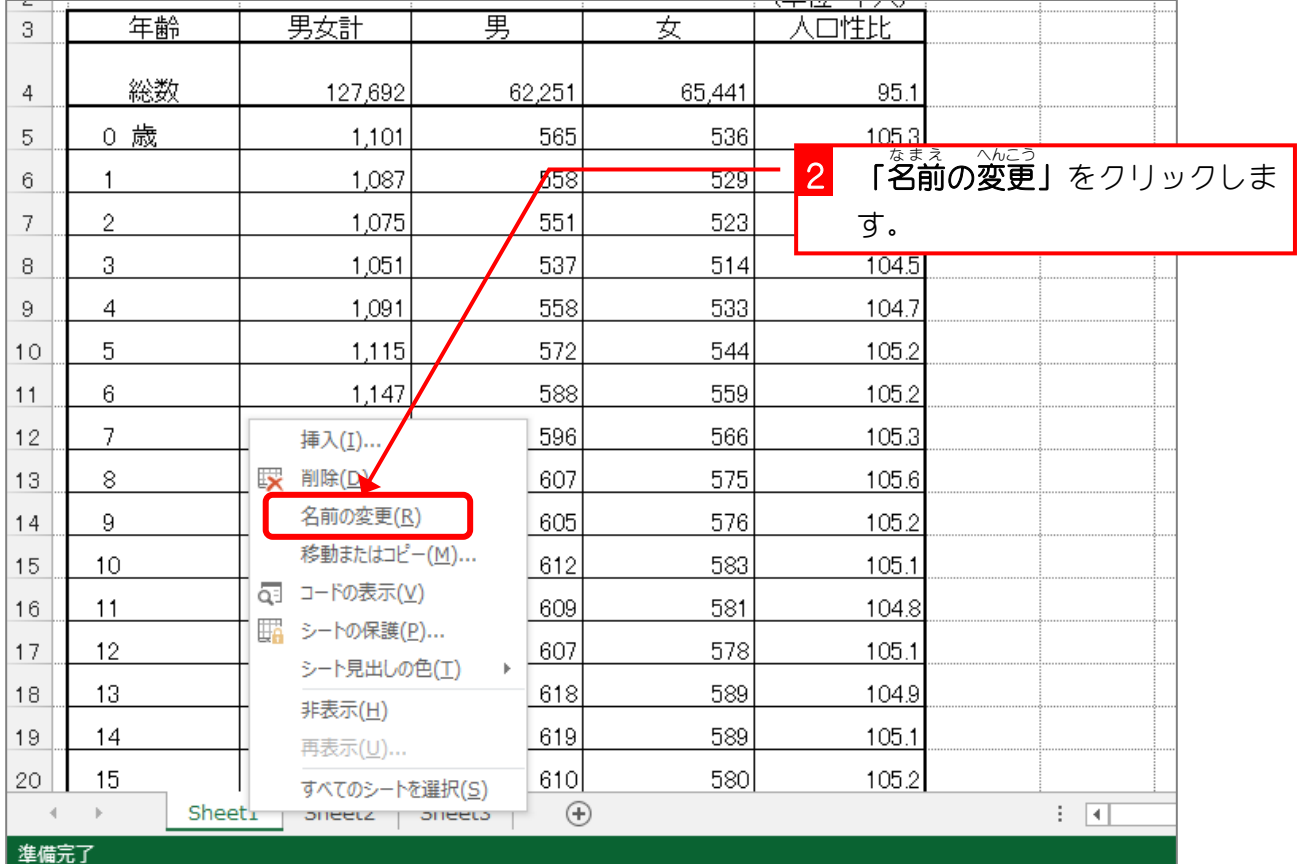

<u>にゅうりょ</u>く もじ うし<br>○人 力した文字の後ろでカーソルが点滅している間 はワークシートの名前の変更が完 了して いません。「Enter」キーを押すか別の場所をクリックして変更を完 了してください。

**BALL** 

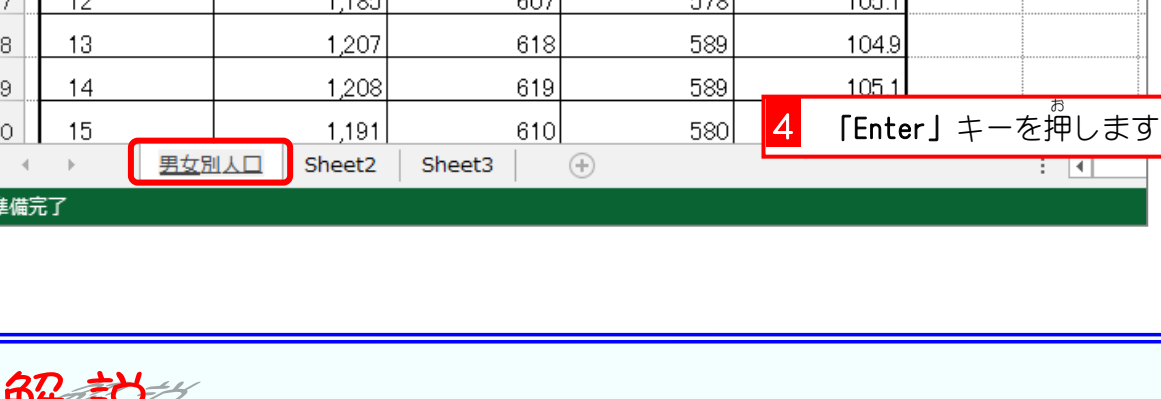

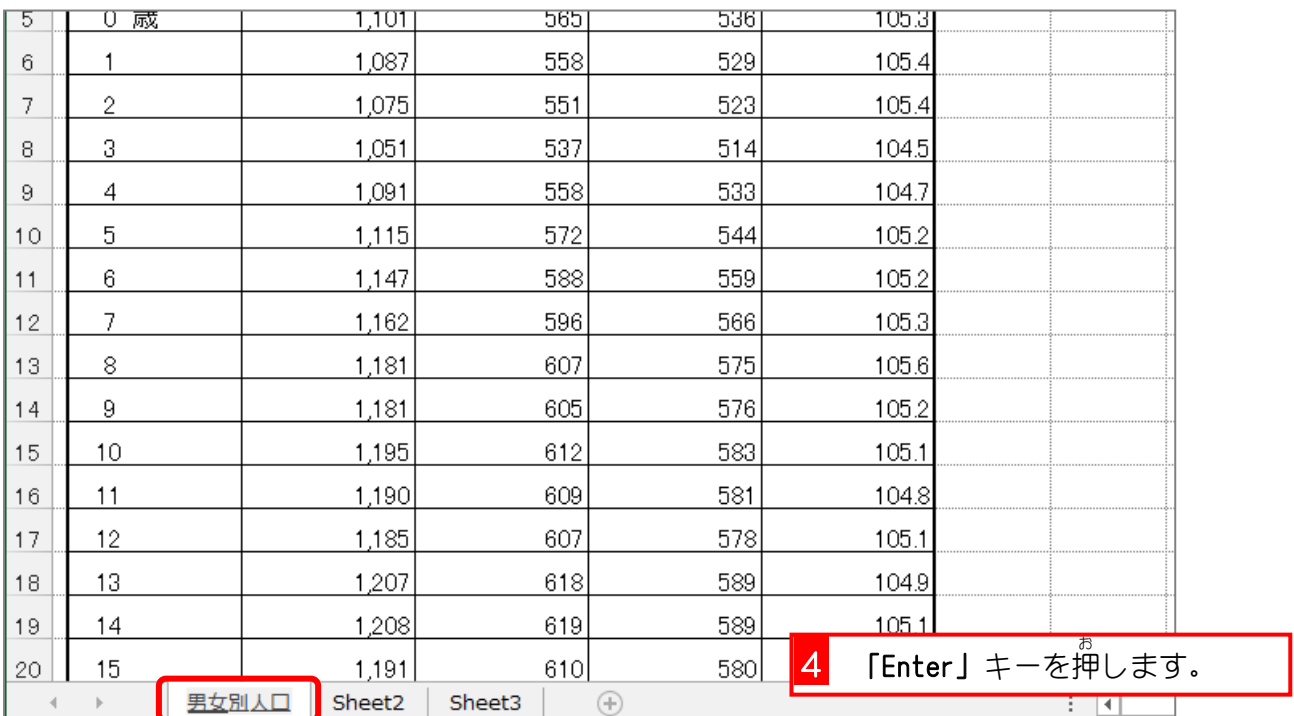

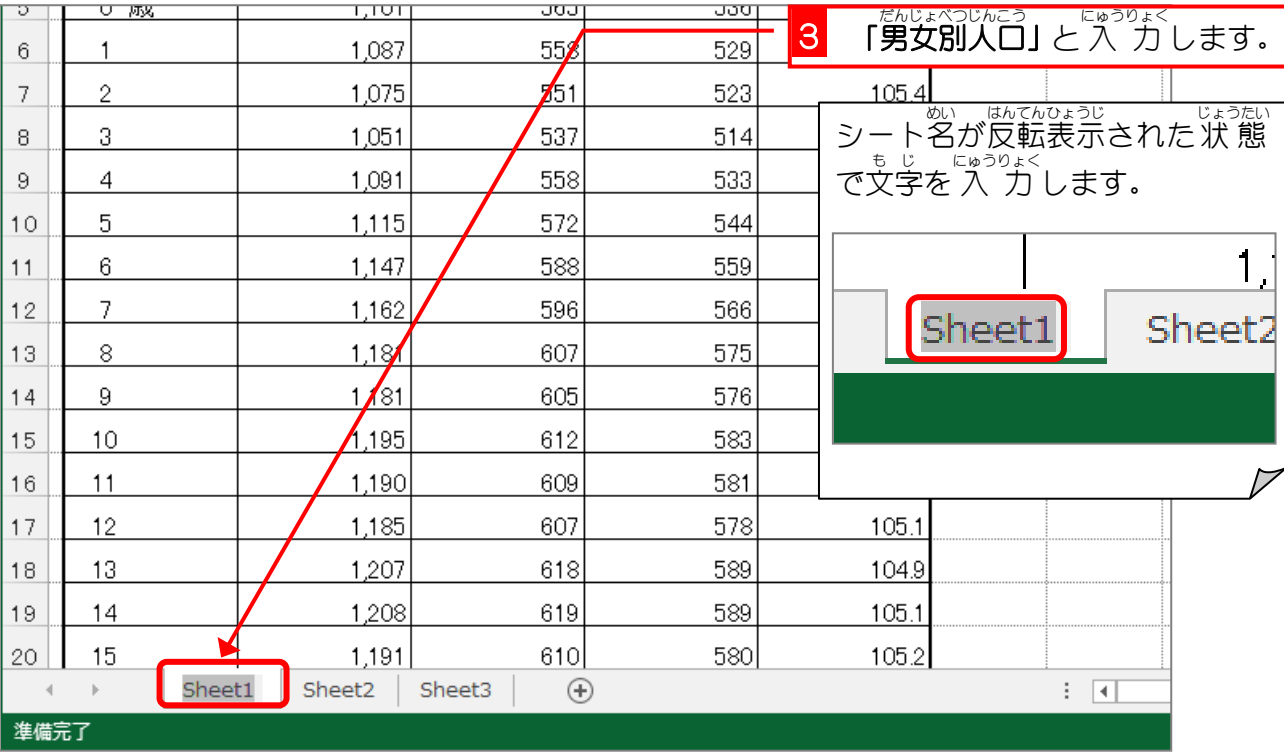

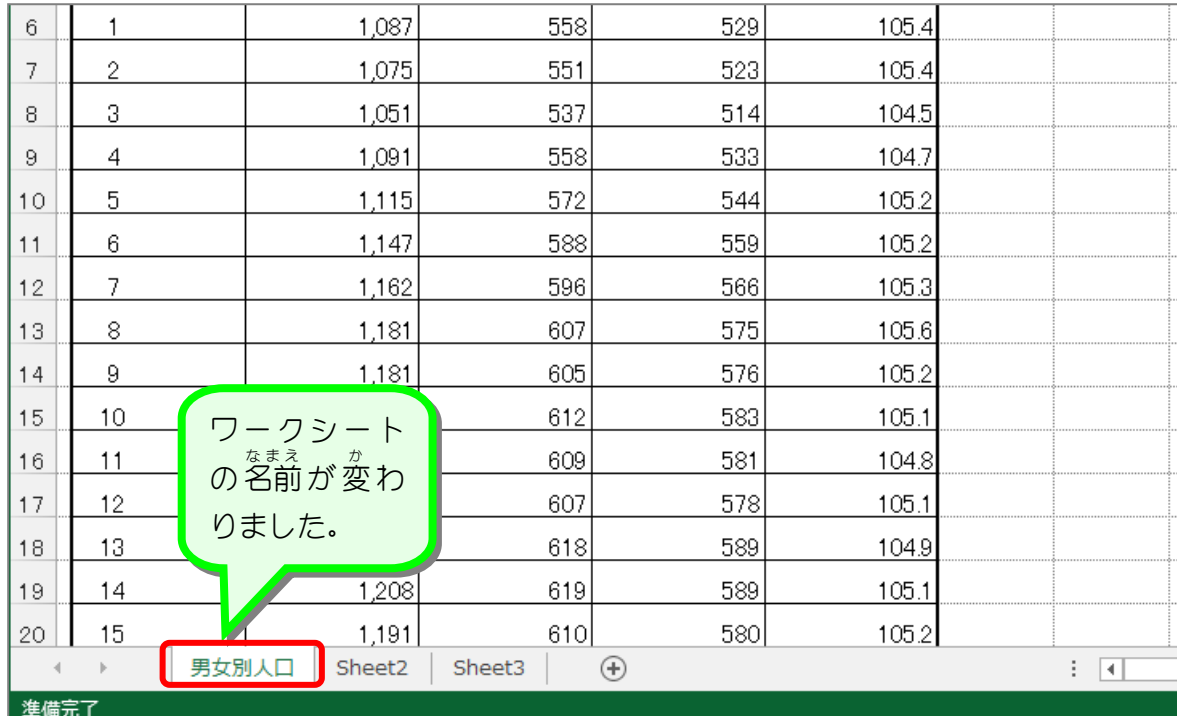

### 纯君思题

図 ず のようにワークシートの名前 なまえ を変更 へんこう しましょう。

- Sheet2 都市別小売価格
	-
- <u>こうりぶっかとうけい</u><br>■ Sheet3 小売物価統計

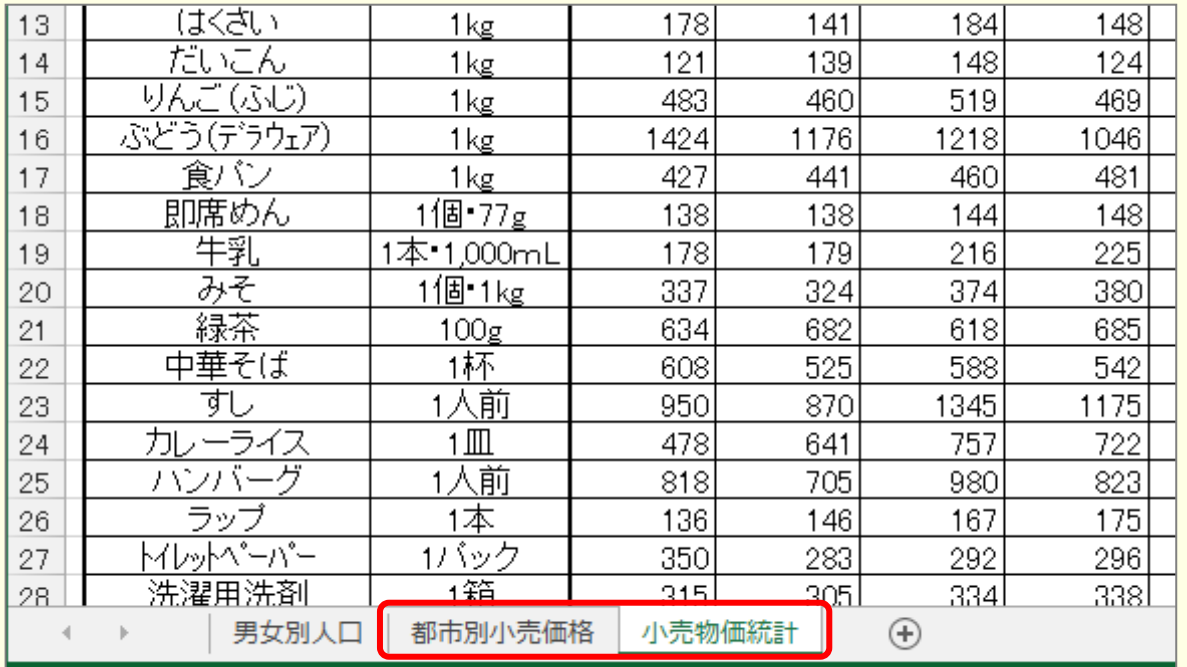

#### | 準備完了

## STEP 4. シート見出しの色を変更する

#### 1. シート「<sup>思じょべつじんこう</sup>」の見出 み だ しの色 いろ を「オレンジ」にし ましょう

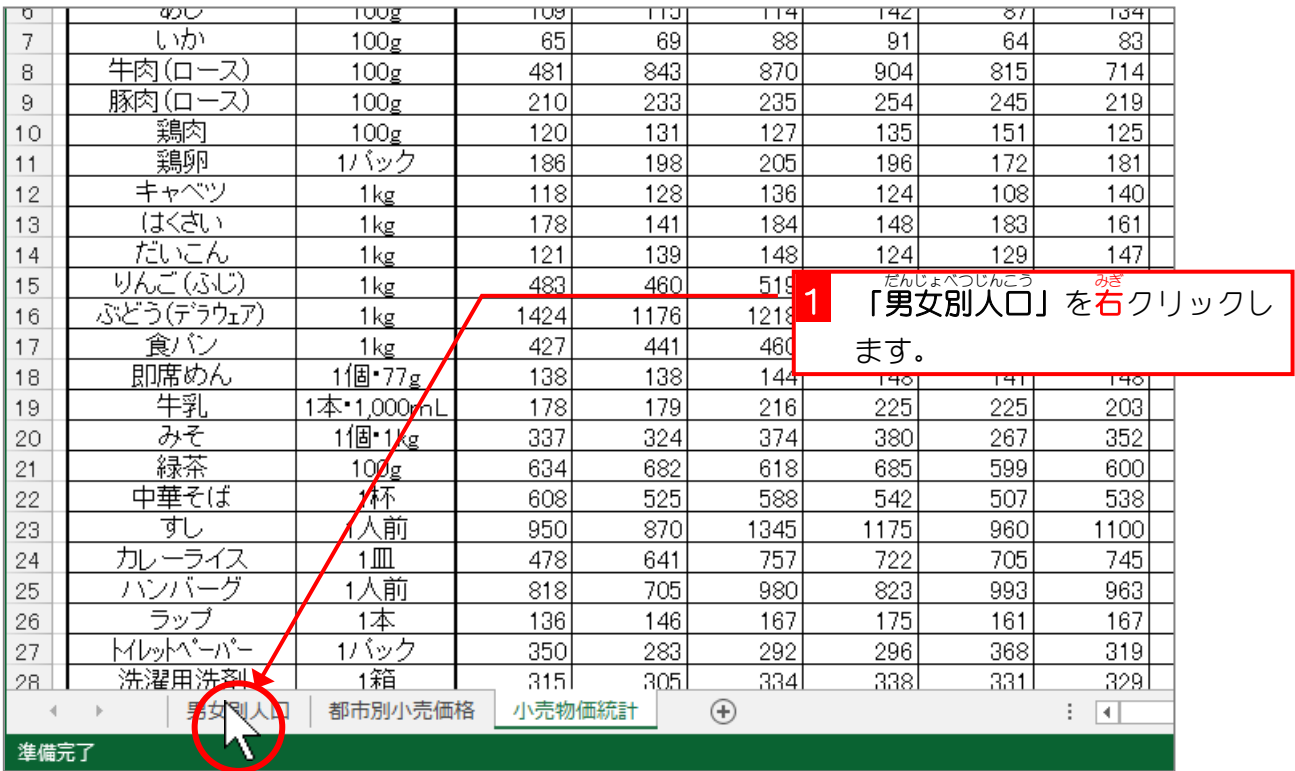

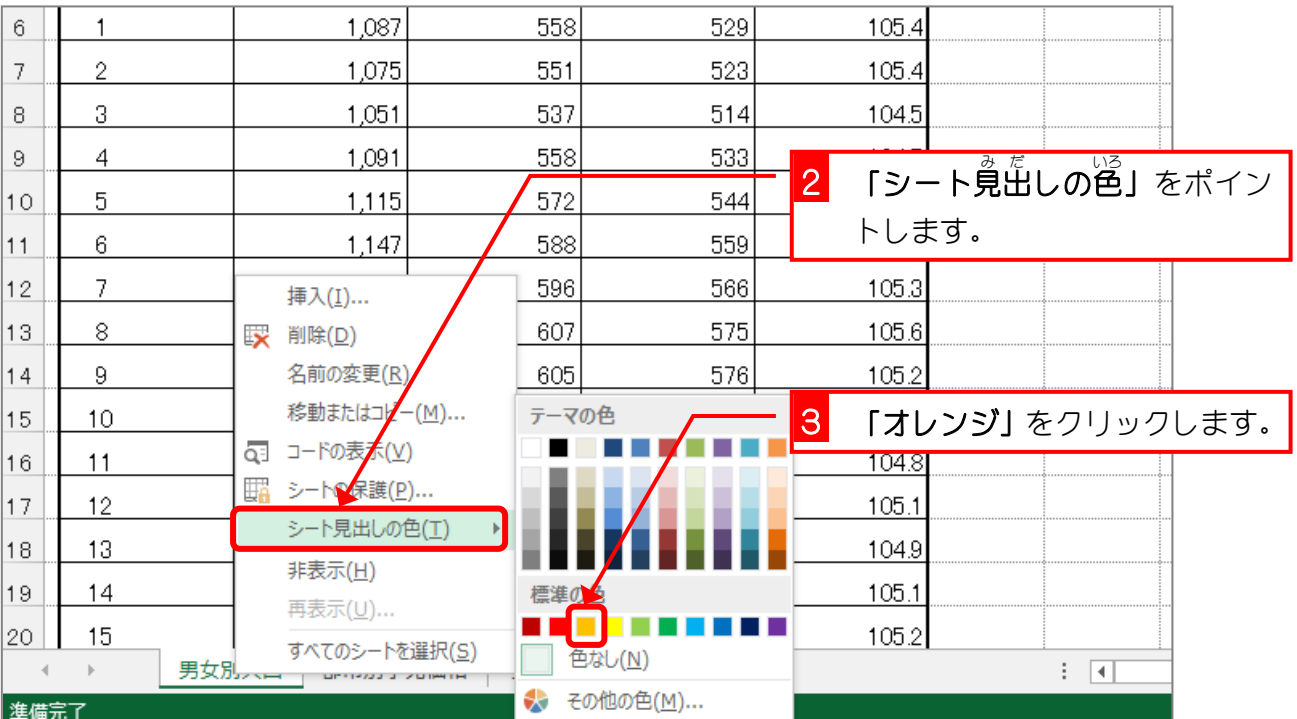

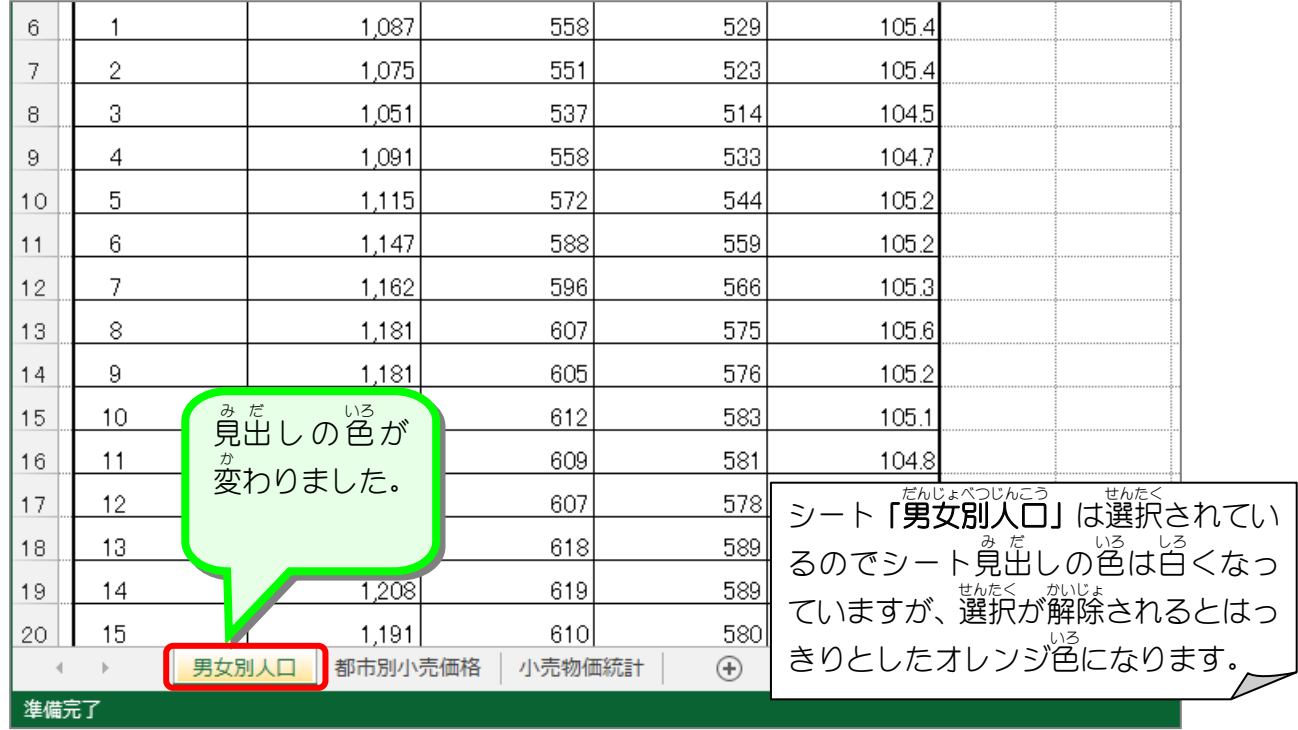

镇昌思题 ■ ■ 図のようにワークシートの見出しの色を変更しましょう。| ■ 都市別小売価格 薄い緑 ■ △○○◎○かもうばい <br>■ 小売物価統計 薄い青

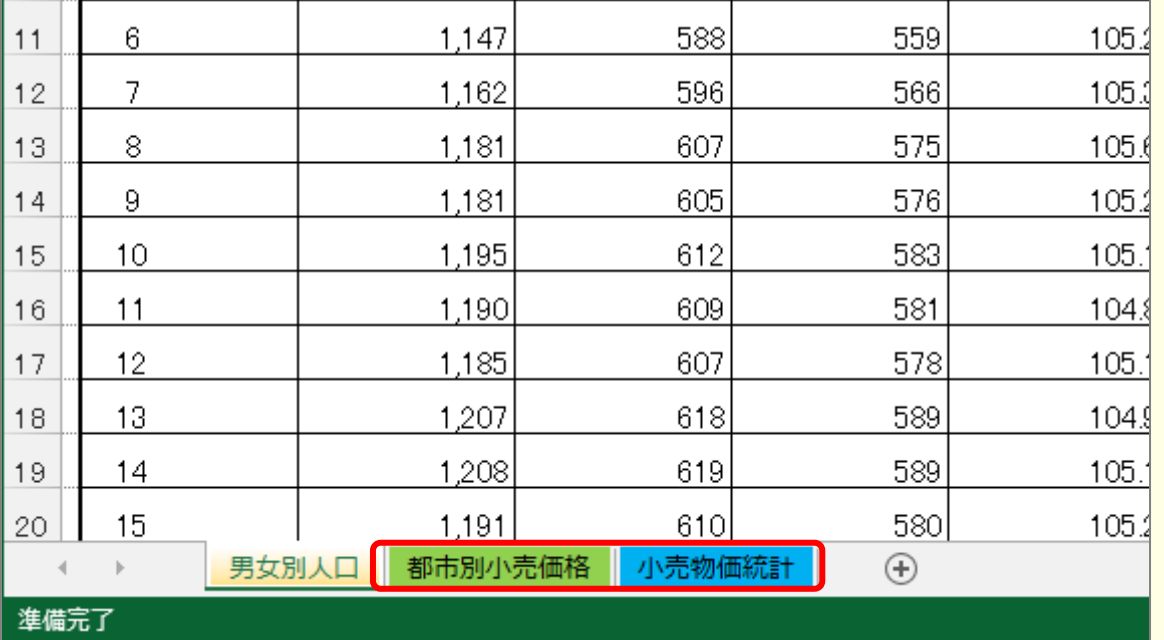

## STEP 5. ワークシートの移動

1. ワークシート「小売物価 こうりぶっか とうせい<br>**統計」を「男女別人口」の前に移動** い ど う しましょう

| $\overline{\phantom{a}}$ | ਸਾਨ ਦਾ     | ाष्ट्र         | 74 T  | ᅲᅮ    | ᠇ᡂ              | ᠇ᡨ   | ᠇ᡂ       | ᠇᠇ᢦ                           |         |
|--------------------------|------------|----------------|-------|-------|-----------------|------|----------|-------------------------------|---------|
| 18                       | 即席めん       | 個·77g          | 138   | 138   | 144             | 148  | 141      | 48                            |         |
| 19                       | 牛乳         | 1本•1,000mL     | 178   | 179   | 216             | 225  | 225      | 203                           |         |
| 20                       | みそ         | i個·1kg         | 337   | 324   | 374             | 380  | 267      | 352                           |         |
| 21                       | 緑茶         | 00g            | 634   | 682   | 618             | 685  | 599      | 600                           |         |
| 22                       | 中華そば       | 1杯             | 608   | 525   | 588             | 542  | 507      | 538                           |         |
| 23                       | र्न।       | 入前             | 950   | 870   | 1345            | 1175 | 960      | 1100                          |         |
| 24                       | カレーライス     | $1 \mathbb{m}$ | 478   | 641   | 757             | 722  | 705      | 745                           |         |
| 25                       | ハンバーグ      | 入前             | 818   | 705   | 980             | 823  | 993      | 963                           |         |
| 26                       | ラップ        | 本              | 136   | 146   | 167             | 175  | 161      | 167                           |         |
| 27                       | トイレットペーパー  | リバック           | 350   | 283   | 292             | 296  | 368      | 319                           |         |
|                          | 洗濯用洗剤      | 箱              | 315   | 305   | 33 <sub>4</sub> |      | こうりぶっか   | とうけい                          | だんじょ べつ |
| 28                       |            |                |       |       |                 |      |          |                               |         |
| 29                       | 背広服(夏物)    | 着              | 27915 | 37858 | 25775           |      | 小売物価 統計」 | を                             | 「男女別    |
| 30                       | 背広服(秋冬物)   | 着              |       |       |                 | じんこう |          |                               |         |
| 31                       | ワイシャツ      | 1枚             | 4318  | 3414  | 332             |      |          | <sub>ひだり</sub><br>の左にドラッグします。 |         |
| 32                       | 男子シャツ      | 1枚             | 629   | 699   | 723             | 792  | 709      | 787                           |         |
| 33                       | 子供シャツ      | 曦              | 539   | 596   | 629             | 612  | 643      | 714                           |         |
| 34                       | 運動靴(ジュニア用) | 足              | 2645  | 2288  | 2885            | 2895 | 2630     | 2363                          |         |
| 35                       | ブロバンガス     | 1か月            | 8888  | 6917  | 6533            | 6379 | 7284     | 7000                          |         |
| 36                       | 灯油         | 18L            | 1163  | 085   | 1343            | 1247 | 1184     | 1194                          |         |
|                          | 男女別ノアー     | 都市別小売価格        | 小売    |       | $_{\oplus}$     |      |          | $\blacktriangleleft$<br>÷     |         |
| 準備完了                     |            |                |       |       |                 |      |          |                               |         |

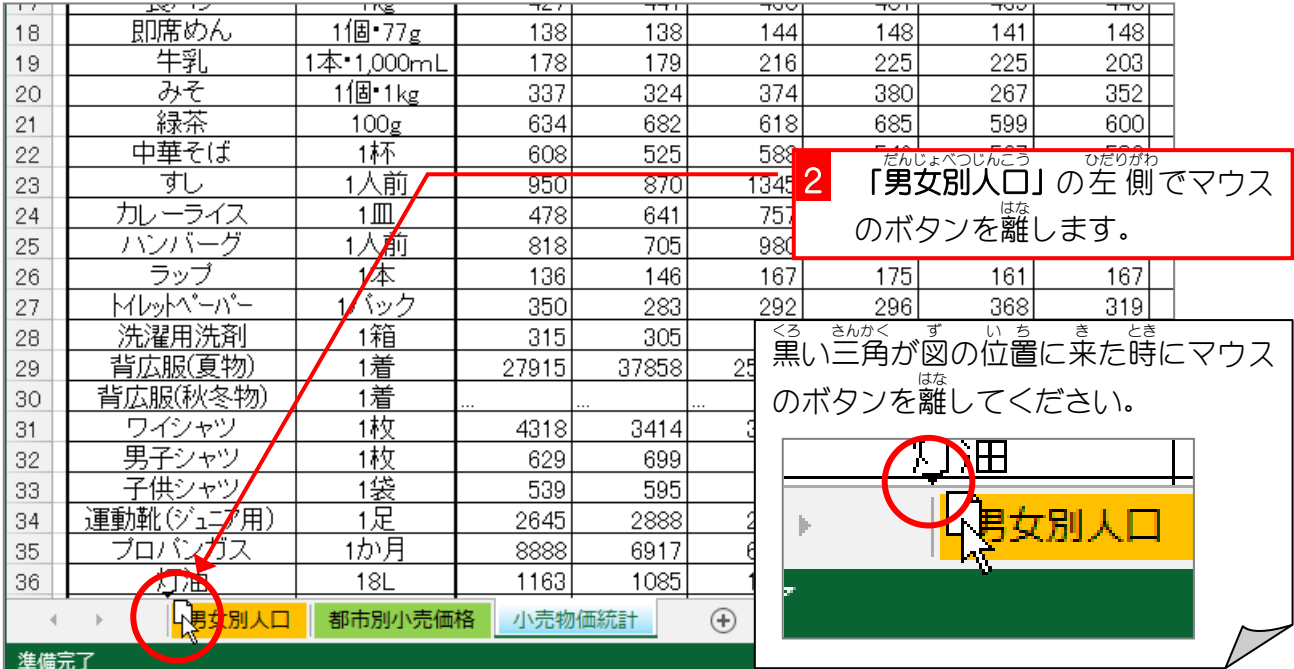

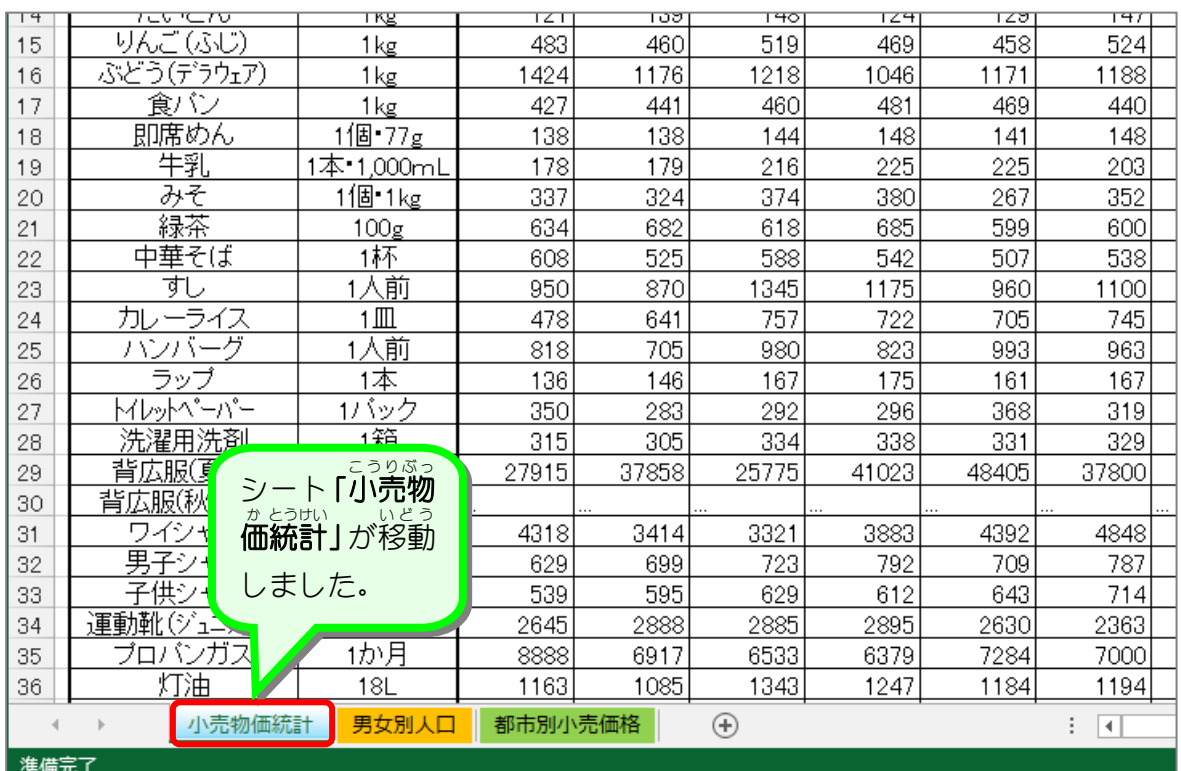

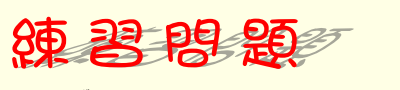

■ 図のようにワークシート「都市別小売価格」をいちばん 左 に移動しましょう。

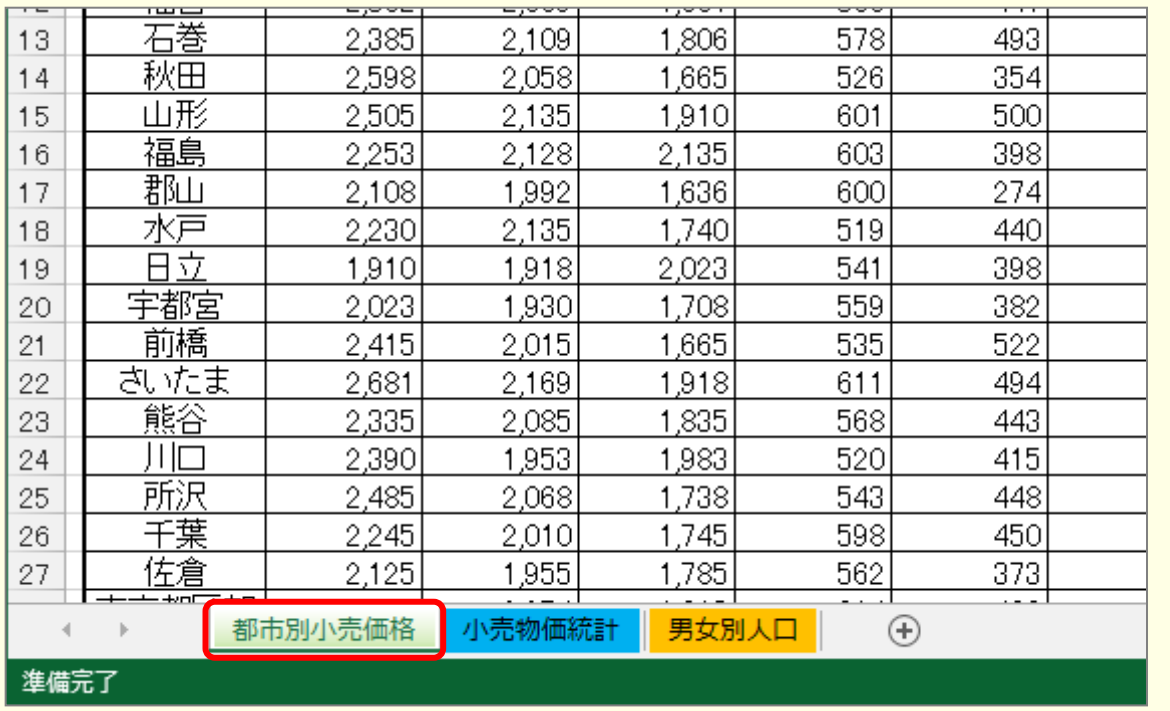